## **Implementing HIV Testing in Nonclinical Settings**

## **A Guide for HIV Testing Providers**

## **Protocol Cards for Individual Testing**

The following protocol cards are provided as job aids to accompany the Implementation Guide. Protocol cards can be printed, laminated, and hung in the HIV testing room to remind providers of the steps for conducting an HIV testing session with clients. Three protocol cards are provided, one for each of the scenarios for conducting an HIV test:

- PROTOCOL CARD—Rapid HIV Testing for Individuals
- PROTOCOL CARD—Instant HIV Testing for Individuals
- PROTOCOL CARD—Nonrapid HIV Testing for Individuals

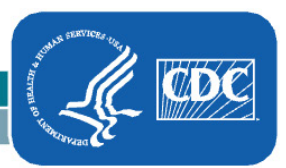

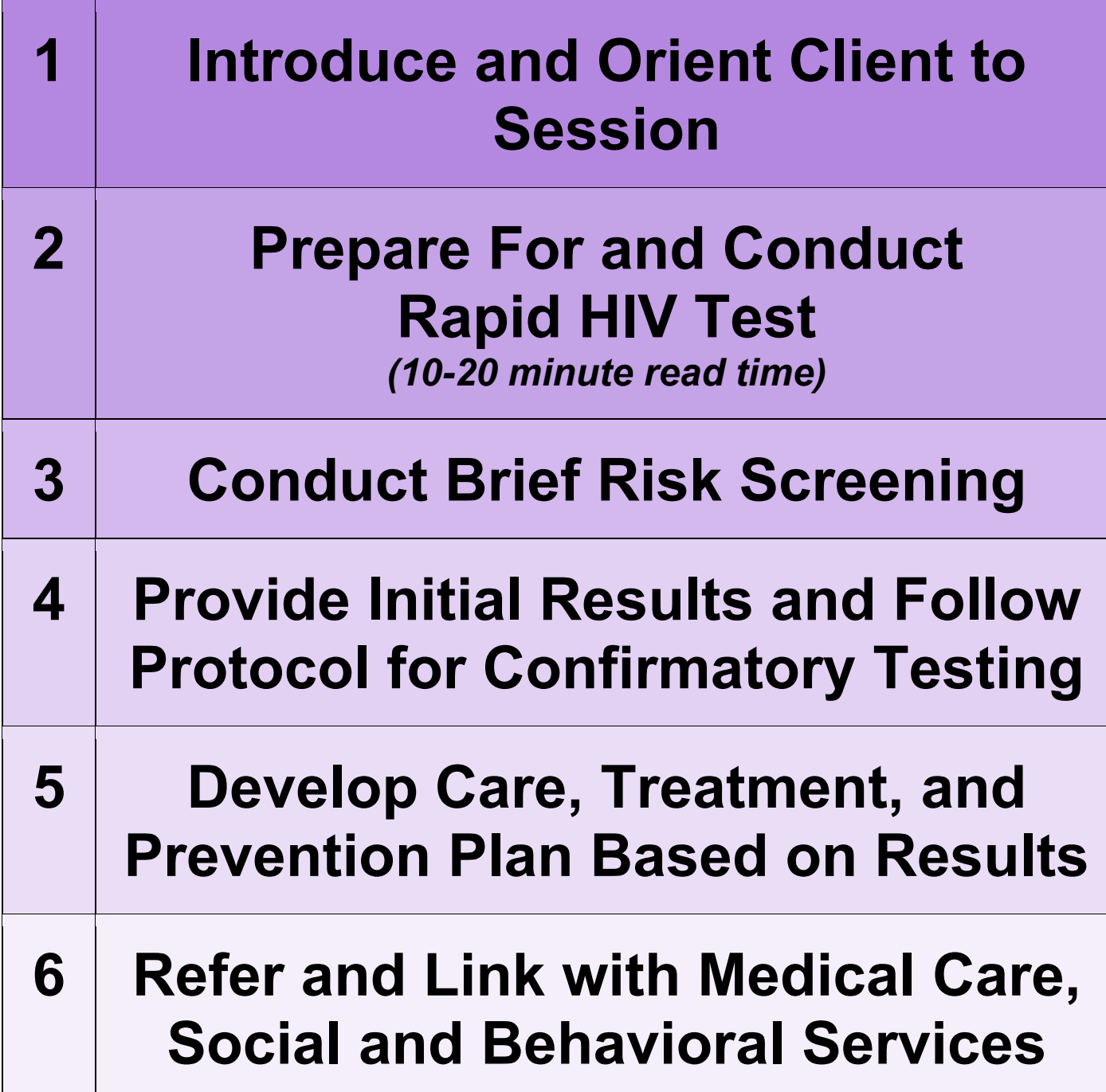

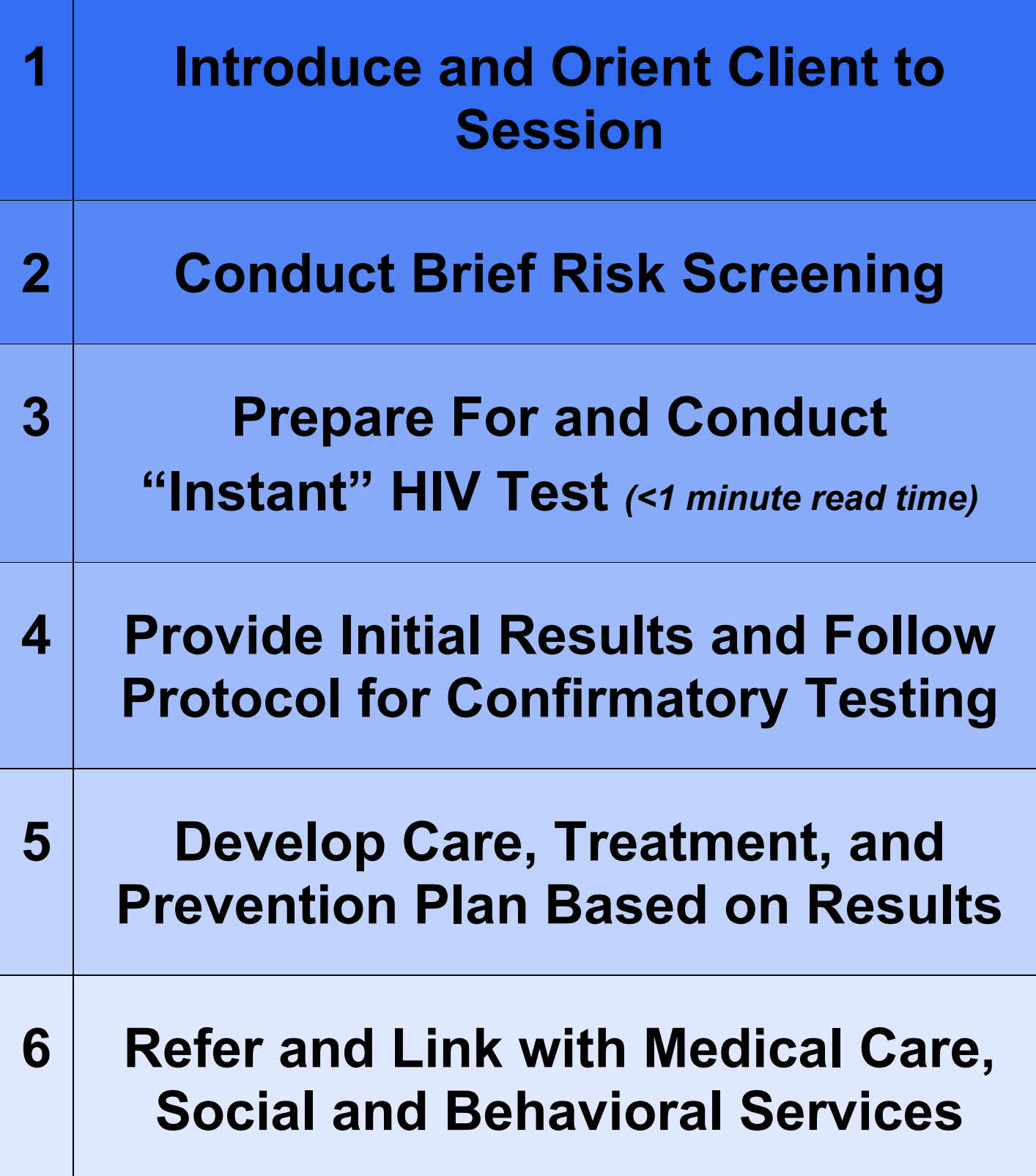

**Individual** *Nonrapid* **HIV Testing Protocol**

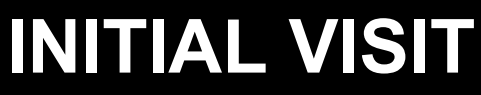

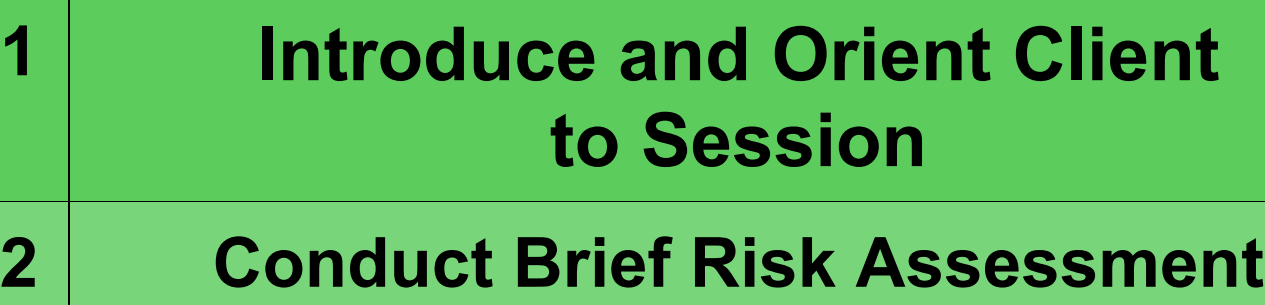

**3 Prepare For Test and Collect Sample**

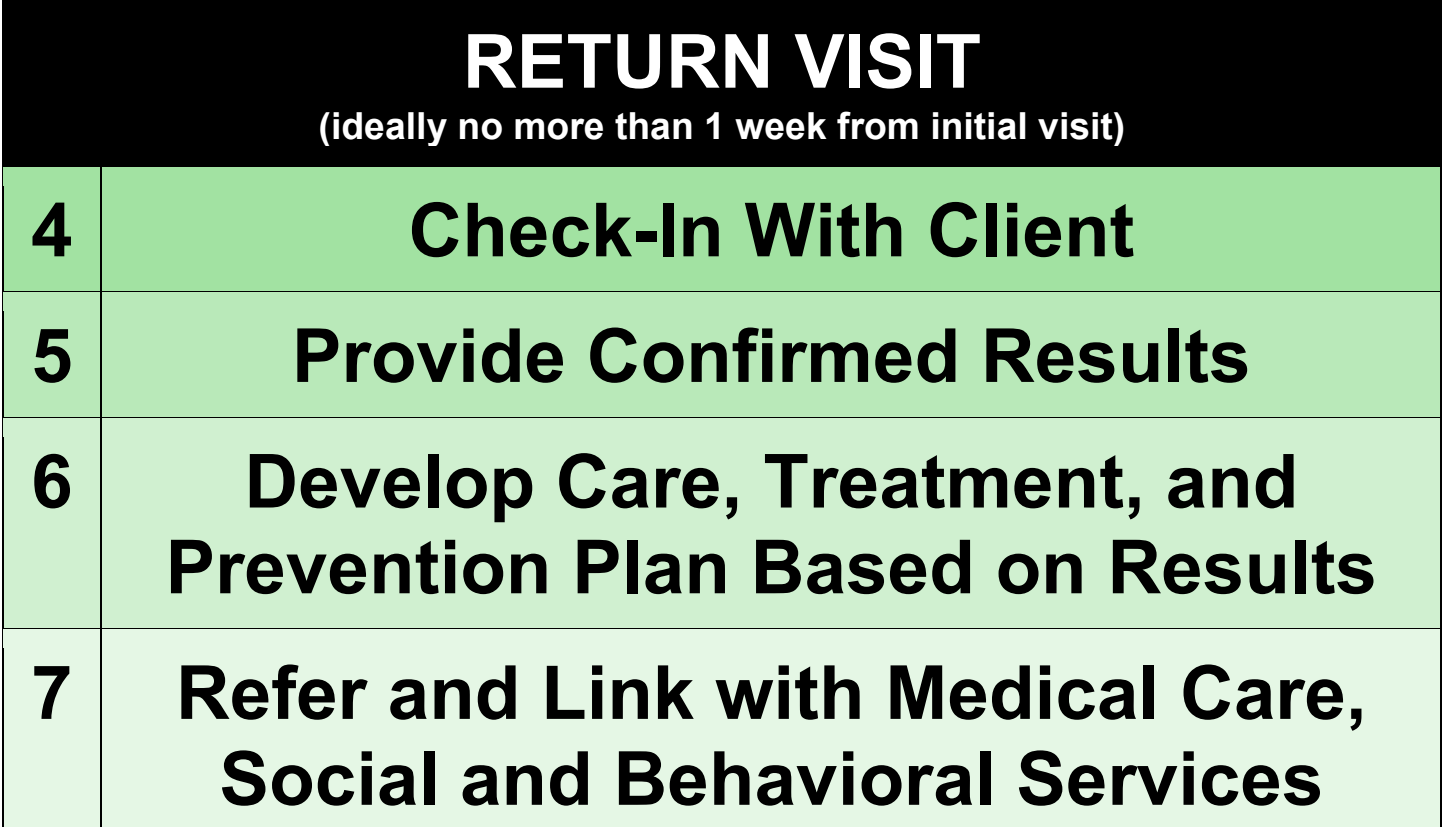